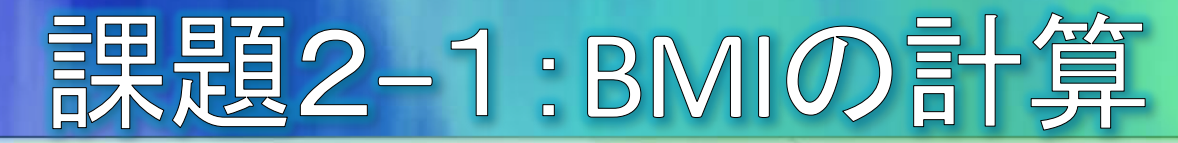

- BMIを計算する
	- BMIとは、Body Math Indexの略で、体重と身長から太っている か痩せているかを判断する指標です。
		- BMIが25.0以上:太っている
		- BMIが18.5以上25.0未満:普通
		- ◎ BMIが18.5未満:痩せている
	- BMIの計算式は BMI=体重(kg)÷身長(m)÷身長(m)です。  $\odot$ 
		- 下記の囲みを追加して、さらに[ここを考える]を完成させて、BMIを計算 してください。

 $8 \text{tai}$ jyu = 60  $9$  print(taijyu + 5)  $10$  shincho =  $1.6$ 11 bmi = [ここを考える] 12 print(bmi)

◎ 身長や体重を自分や架空の数値に置き換えて、計算してみてください。

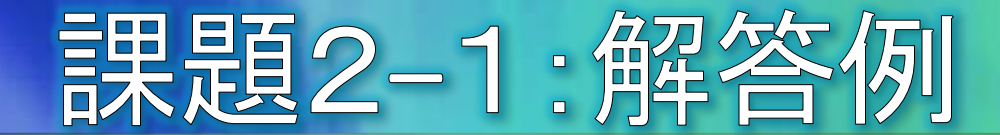

 $8 \text{ tail}$ jyu = 60  $9 print(taijyu + 5)$ 10 shincho =  $1.6$ 11 bmi = taijyu / shincho / shincho 12 print(bmi)

# 課題2-2:まとめ問題

8 kanji = ["静岡", "浜松", "沼津"] 9 yomi = {"静岡":"しずおか", "浜松":"はままつ", "沼津":"ぬまづ"} 10 n = input("0~2までの数字を入力してEnterキーを押してください");

- 上記コードが与えられたとします。nに0が入力されたならば「しず おか」、1ならば「はままつ」、2ならば「ぬまづ」と出力してください。
	- ◉ 解説とヒント:
		- input関数は、キーボードから文字を入力できる関数です。上記の例では、入力 された文字がnに代入されます。
		- nに代入されるのは数値ではなく文字なので、リストのインデックスとして用いる ためには数値に変換する必要があります(int関数を使う)。

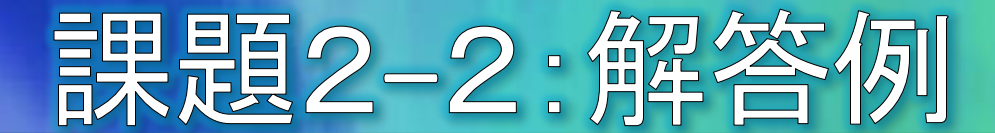

```
8 kanji = ["静岡", "浜松", "沼津"]
9 yomi = {"静岡":"しずおか", "浜松":"はままつ", "沼津":"ぬまづ"}
10 n = input("0~2までの数字を入力してEnterキーを押してください")
12 i = int(n)13 key = kanji[i]14 print(yomi[key])
```
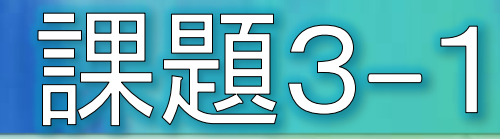

- if文の簡単な例(p12)について、下記の表示とな るように修正してください。
	- bmiが25.0以上ならばp12と同様に「あなたは太ってい ます。「ダイエットを始めましょう。」と表示します。
	- それ以外において、bmiが18.5以上ならば「あなたは 普通です。」「ダイエットは不要です。」と表示します。

● さらにそれ以外ならば「あなたは痩せています。」 「もっと栄養を摂りましょう。」と表示します。

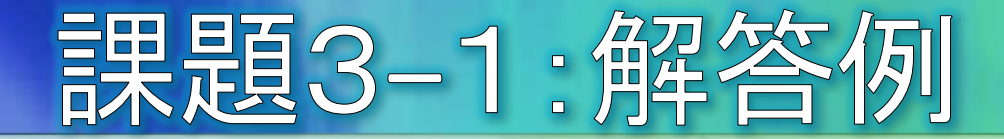

```
taijyu = 60print(taijyu)
shincho = 1.6bmi = \text{taijyu} / shincho / shincho
print(bmi)if bm{i} > 25.0:
   print("あなたは太っています。")
   print("ダイエットを始めましょう。")
elif bmi >= 18.5:
   print("あなたは普通です。")
   print("ダイエットは不要です。")
else:
   print("あなたは痩せています。")
   print("もっと栄養を摂りましょう。")
```
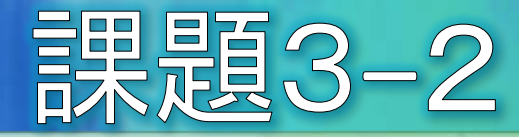

## ● P17に示したwhile文による「Helloを10回表示す る」をfor文で書き変えてください。

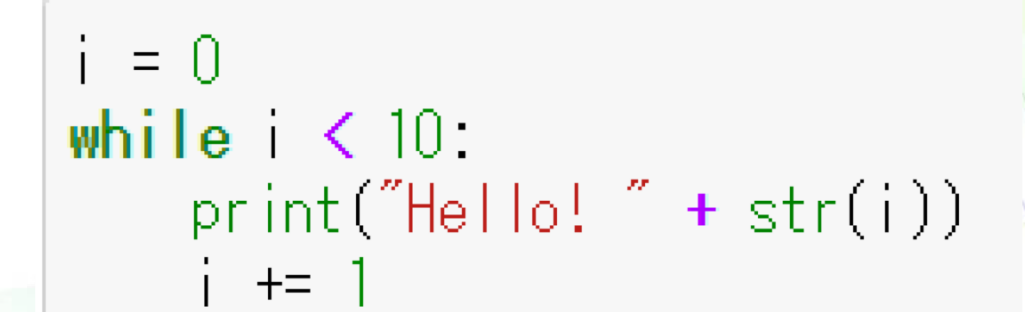

for i in  $[0, 1, 2, 3, 4, 5, 6, 7, 8, 9]$ :  $print("Hello! " + str(i))$ 

 $-7-$ 

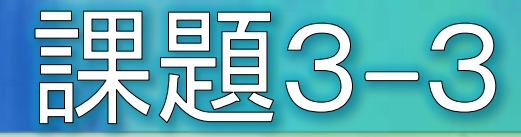

# ●課題3-2のシーケンスを、range関数を使って記 述してみましょう。

for i in  $[0, 1, 2, 3, 4, 5, 6, 7, 8, 9]$ :  $print("Hello! " + str(i))$ 

for  $i$  in range(10):  $print("Hello! " + str(i))$ 

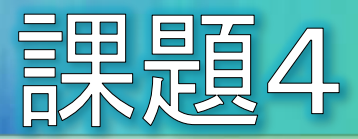

- p7のcalBMI関数では、身長はm(メートル)で指定する仕 様になっていました。
- 私たちの普段の生活では、身長はcmで扱ったほうがわ かりやすいので、shinchoをcmで指定できるようにcalBMI 関数を修正してみてください。

a, b = calBMI(60, 1.6) 
$$
\int_{\text{cm}}
$$
  $\frac{4}{\pi} \pi \pi x$   
a, b = calBMI(60, 160)

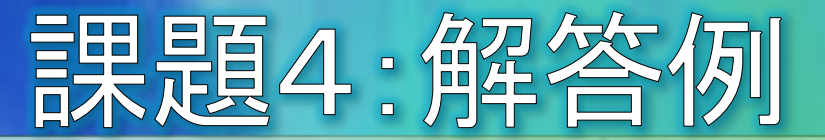

def calBMI(taijyu, shincho=150): shincho  $/= 100$  $bmi = tailyu / shincho / shincho$ if  $bmi$  >= 25.0: txt = "太っている。" else: txt = "太っていない。" return bmi, txt a,  $b = calBMI(60, 160)$  $print(a, b)$ 

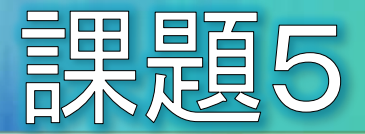

- 3名の生徒の名前、英語の成績、数学の成績が、name、eigo、sugakuというリス トで与えられたとします。
- 英語と数学の合計が120点以上の場合「名前∶合格」、それ以外の場合「名前∶ 不合格」というリストを内包表記で作ってください。
- whileを使った例を下記に示します。

```
name = ["鈴木", "田中", "加藤"]
eigo = [80, 35, 65]sugaku = [64, 76, 35]
kekka = \lceil \rceili = 0while i \lt len(name):
   goukei = eigo[i] + sugaku[i]
   seiseki=if goukei \ge 120:
       seiseki = "合格"
    else
       seiseki = "不合格"
    kekka.append(name[i] + ":" + seiseki)
    i + = 1print(kekka)
['鈴木:合格', '田中:不合格', '加藤:不合格']
```
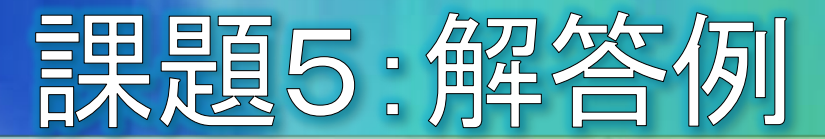

kekka = [i+":合格" if j+k >= 120 else i+":不合格" for i,j,k in zip(name,eigo,sugaku)] print (kekka)

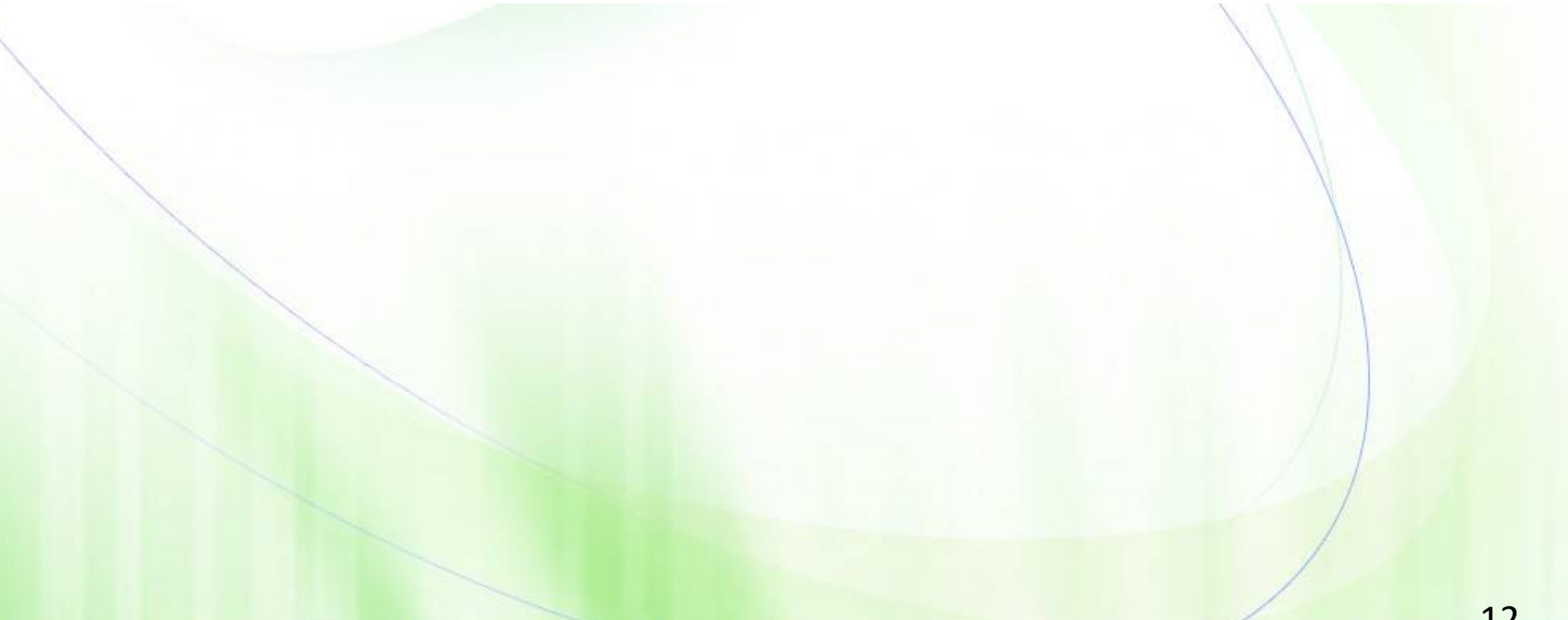

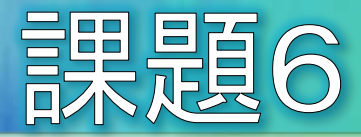

## ● 下記のPersonクラスに、bmiを計算するbmiメソッド を完成させてください。

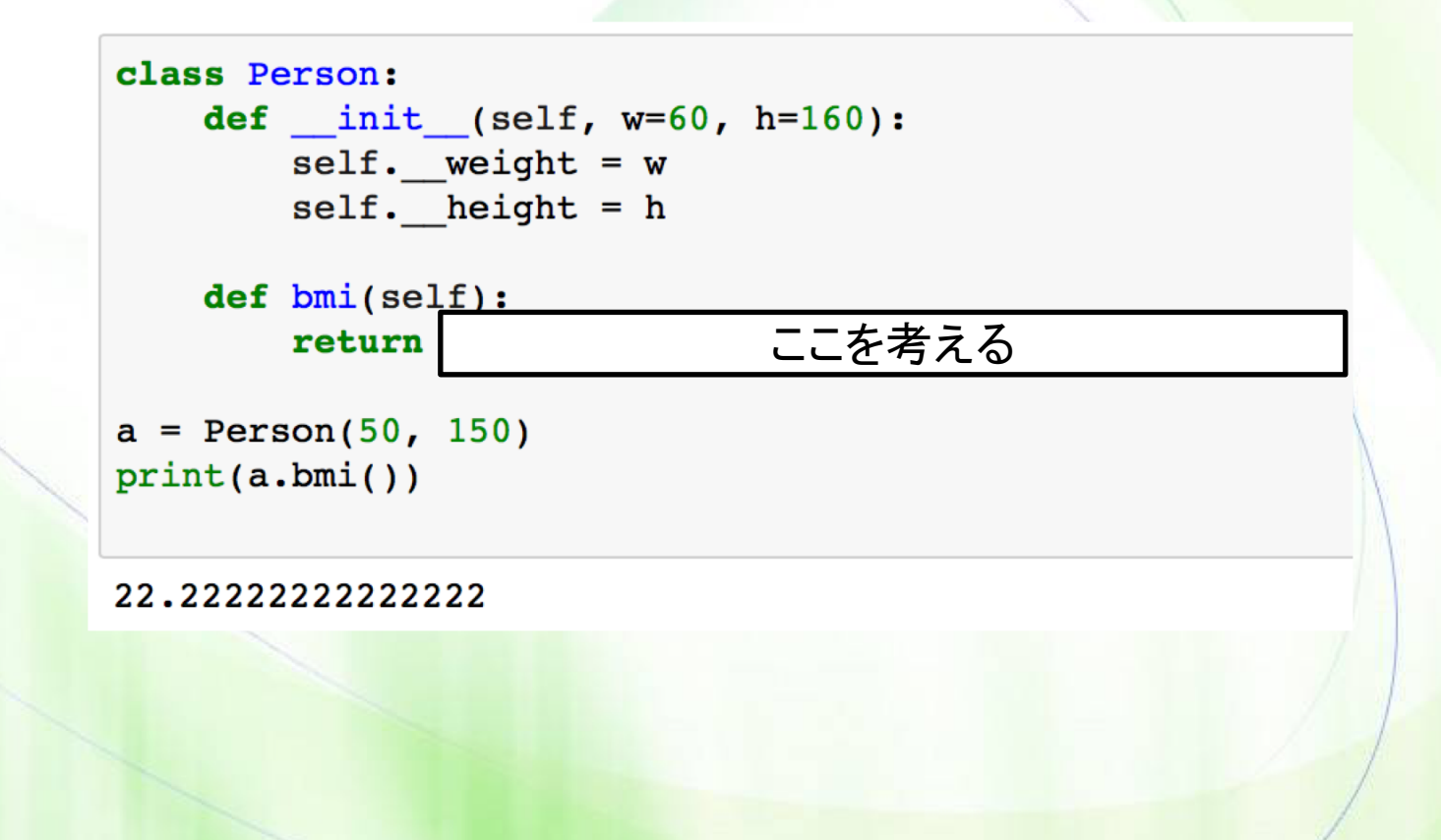

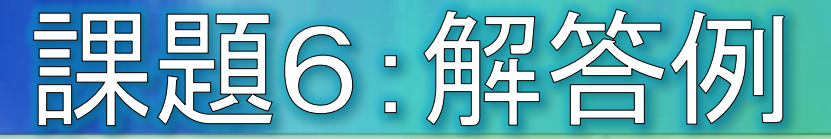

```
class Person:
   def __init (self, w=60, h=160):
       self. weight = wself. height = h
   def bmi(self):
       return self. weight / (self. height / 100) ** 2
a = Person(50, 150)print(a.bmi())
```
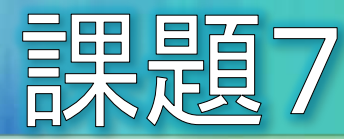

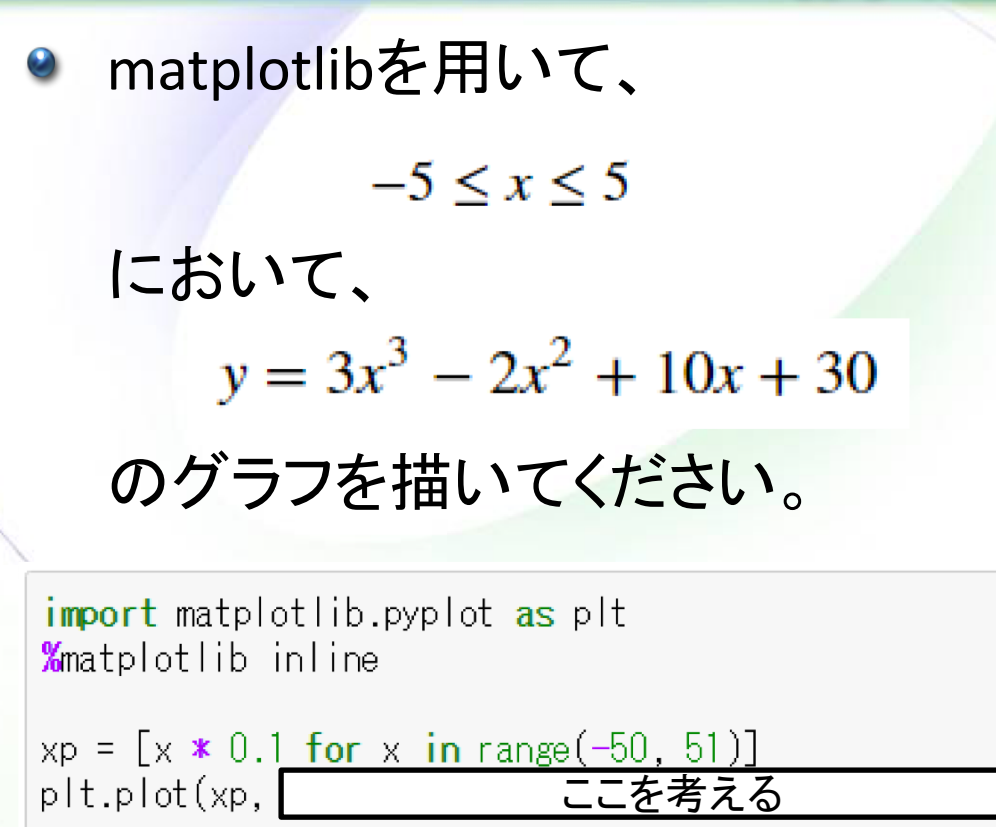

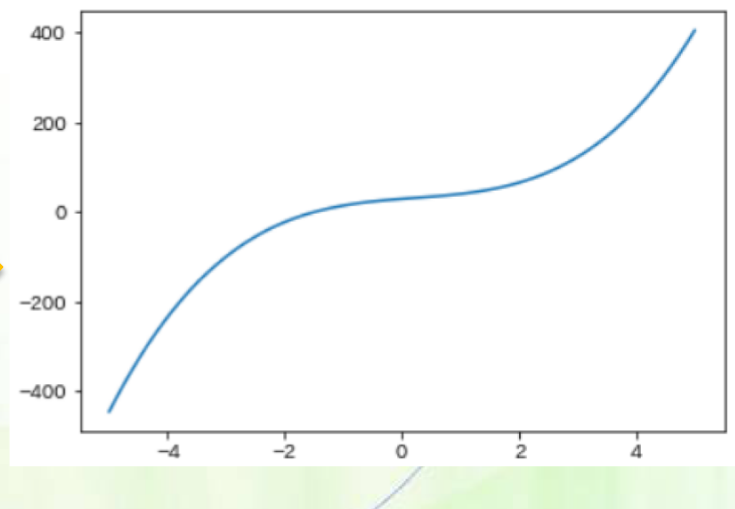

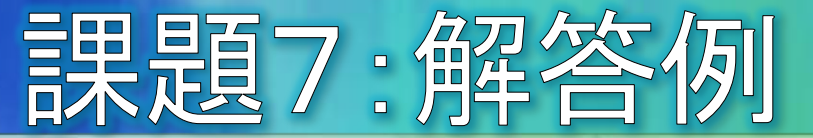

import matplotlib.pyplot as plt %matplotlib inline

 $xp = [x * 0.1 for x in range(-50, 51)]$ plt.plot(xp,  $[3*x**3 - 2*x**2 + 10*x + 30$  for x in xp])

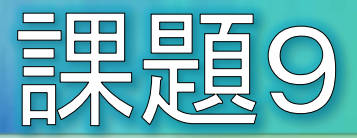

#### 訪日外国人の少ない都道府県は、ラベルが重なってわかりづらい ので、ラベルを表示しないようにしてください。

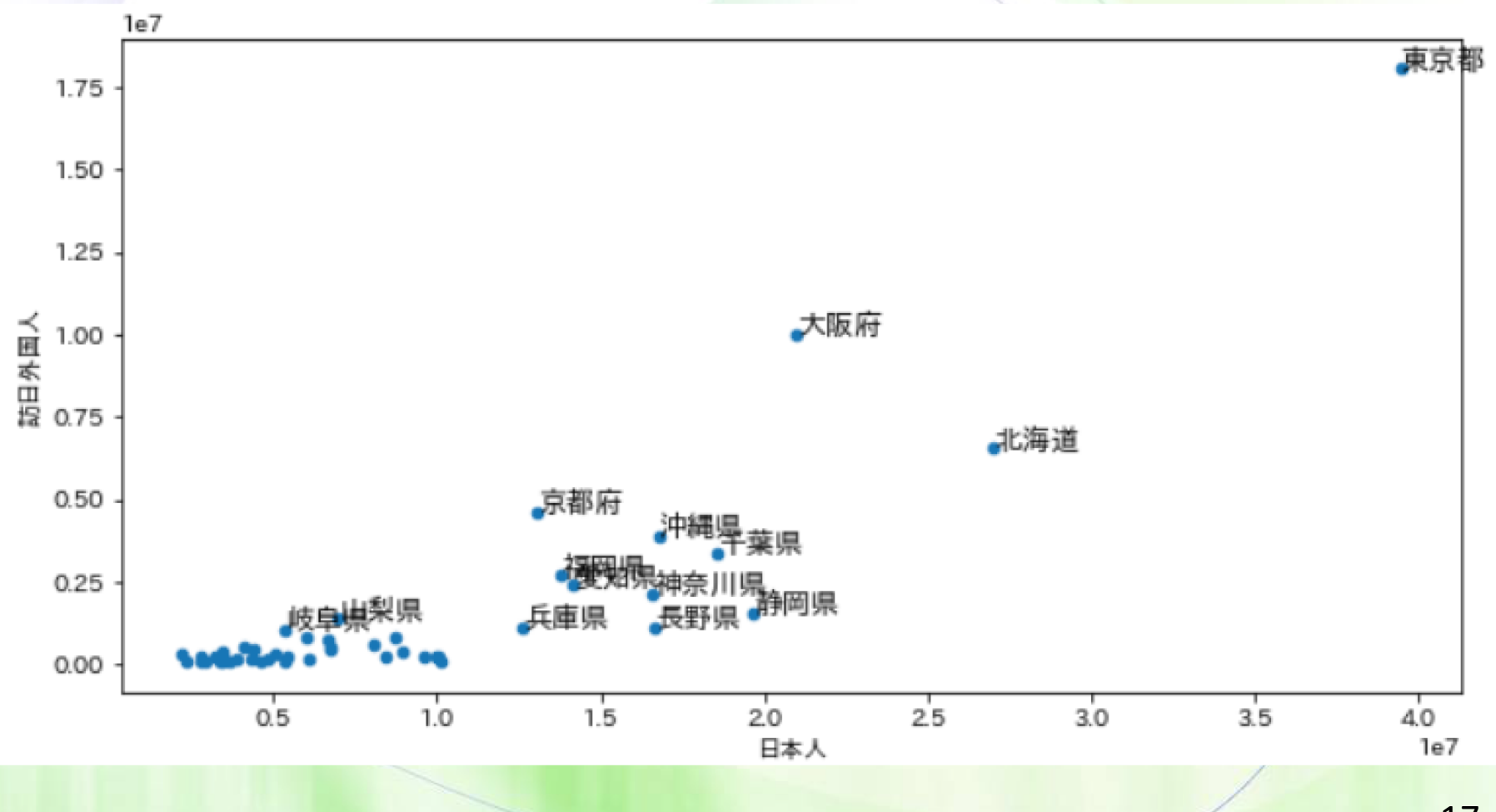

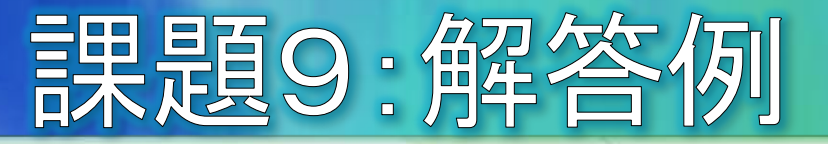

```
import pandas as pd
import numpy as np
import scipy.stats as st
import matplotlib.pyplot as plt
%matplotlib inline
plt.rcParams["font.family"] = "IPAexGothic"
```

```
file = pd.Exce|File("Downloads<sup>2</sup>python.xlsx")data = file.parse("宿泊客数")
print(data)
```

```
fig, axis = plt.subplots(figsize=(10, 5))
data.plot.scatter(ax = axis, x="日本人", y="訪日外国人")
for k, v in data.iterrows():
    if \sqrt{1} >= 1000000:
       axis.annotate(v[0], xy=(v[2],v[1]), size=12)
```